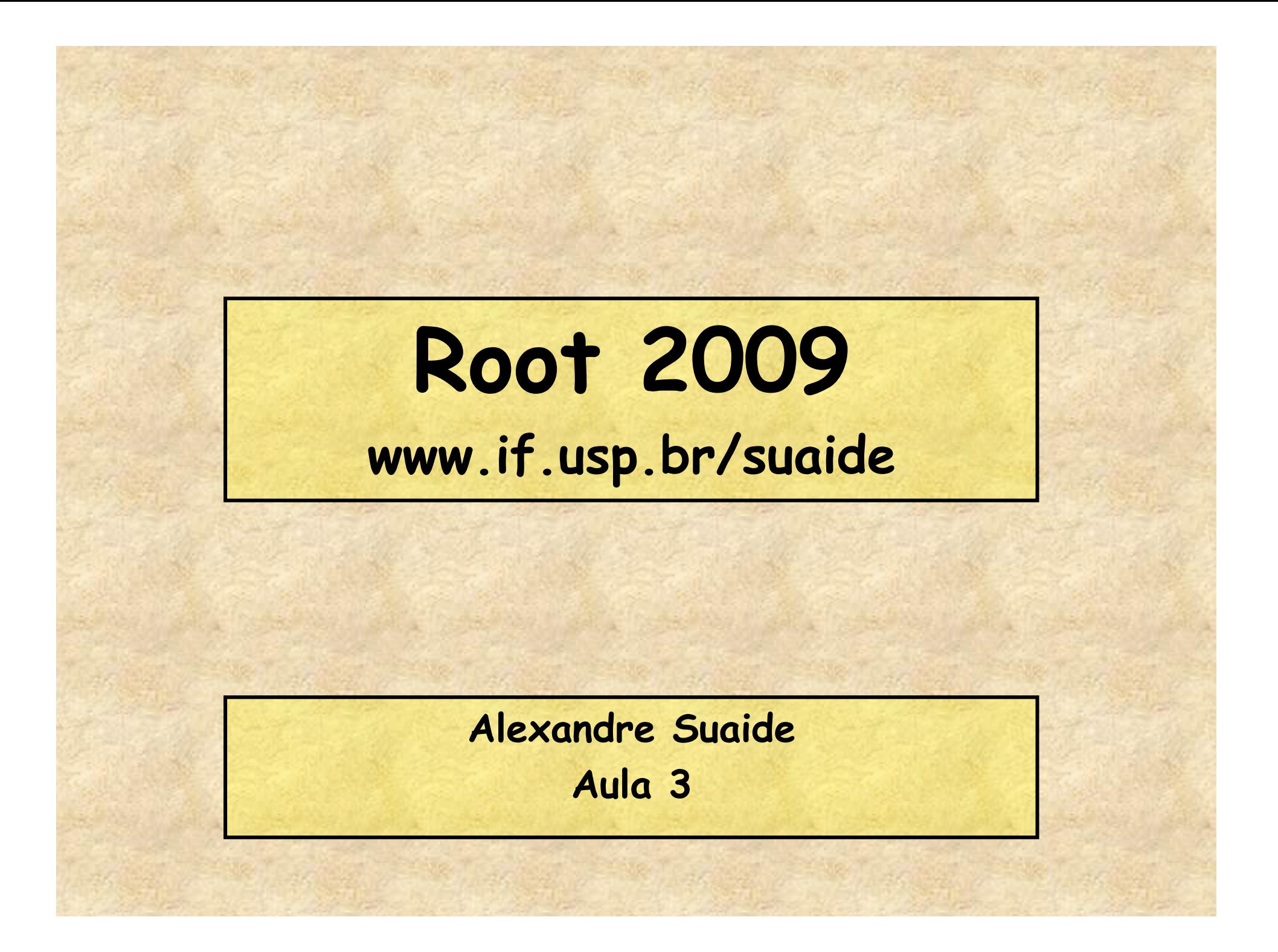

### **Programa**

- **Aula 1** 
	- **Introdução ao c++ e ROOT**
	- **Conceito de classe e objeto**
	- **Básico de gráficos e funções no ROOT**
- **Aula 2** 
	- **Mais gráficos e funções**
	- **Histogramas de 1 e 2D**
	- **Ajustes de funções, legendas, etc.**
	- **Escrevendo programas simples: Monte Carlo e simulações**
- **Aula 3** 
	- **Referências e ponteiros**
	- **Nomes e memória**
	- **Programação mais complexa: mais Monte Carlo**
- **Aula 4** 
	- **I/O no ROOT**
	- **Mais programação no ROOT**
	- **Compilando com o ROOT**

#### **Ponteiros/referências e outros monstros**

• **Quando criamos uma variável (ou qualquer outra coisa) esta ocupa um lugar na memória do computador** 

– **float a = 10;** 

- **Em alguma posição desta memória temos armazenado o valor a e em algum outro lugar da memória temos armazenado que existe a variável a e em que lugar o seu conteúdo está armazenado.**
- **Como acessar estas informações?**
- **Como acessar esta memória e modificá-la?**
- **Como atuar sobre a variável?**

## **Referências (&)**

• **Referências são apelidos para as variáveis/objetos criados durante um programa** 

### • **Exemplos**

```
float a = 10; 
float& b = a;
cout <<"a = "<<a<<" b = "<<b<<endl; 
a = 10 b = 10a = 20; 
cout <<"a = "<<a<<" b = "<<br/>b><</><</>cout;
a = 20 b = 20b = b - 5;\text{cout } \langle \langle a \rangle = \langle a \rangle \langle a \rangle = \langle a \rangle = \langle \langle b \rangle \langle a \rangle = \langle a \ranglea = 15 b = 15
```
## **Referências (&)**

- **Referências não podem ser recriadas**
- **Exemplos**

```
float a = 10; 
float& b = a;
float c = 9; 
b = c;
cout \langle \langle \cdot \rangle^n = "\langle \langle \cdot \rangle^n b = "\langle \langle \cdot \rangle^n c = "\langle \langle \cdot \rangle^n c = "\langle \cdot \rangle^na = 9 b = 9 c = 9 
a = 10; 
cout \langle \langle \cdot \rangle^n = "\langle \langle \cdot \rangle^n b = "\langle \langle \cdot \rangle^n c = "\langle \langle \cdot \rangle^n c = "\langle \cdot \rangle^na = 10 b = 10 c = 9
```
### **Referências (&)**

- **No caso anterior, a e b correspondem à mesma localização de memória, enquanto c corresponde a outra localização**
- **Quando fazemos b = c, não estamos mudando a referência em b, estamos copiando o valor de c para a posição de memória que b se refere.**
- **Trabalhar, no seu programa, com a ou b é a mesma coisa**

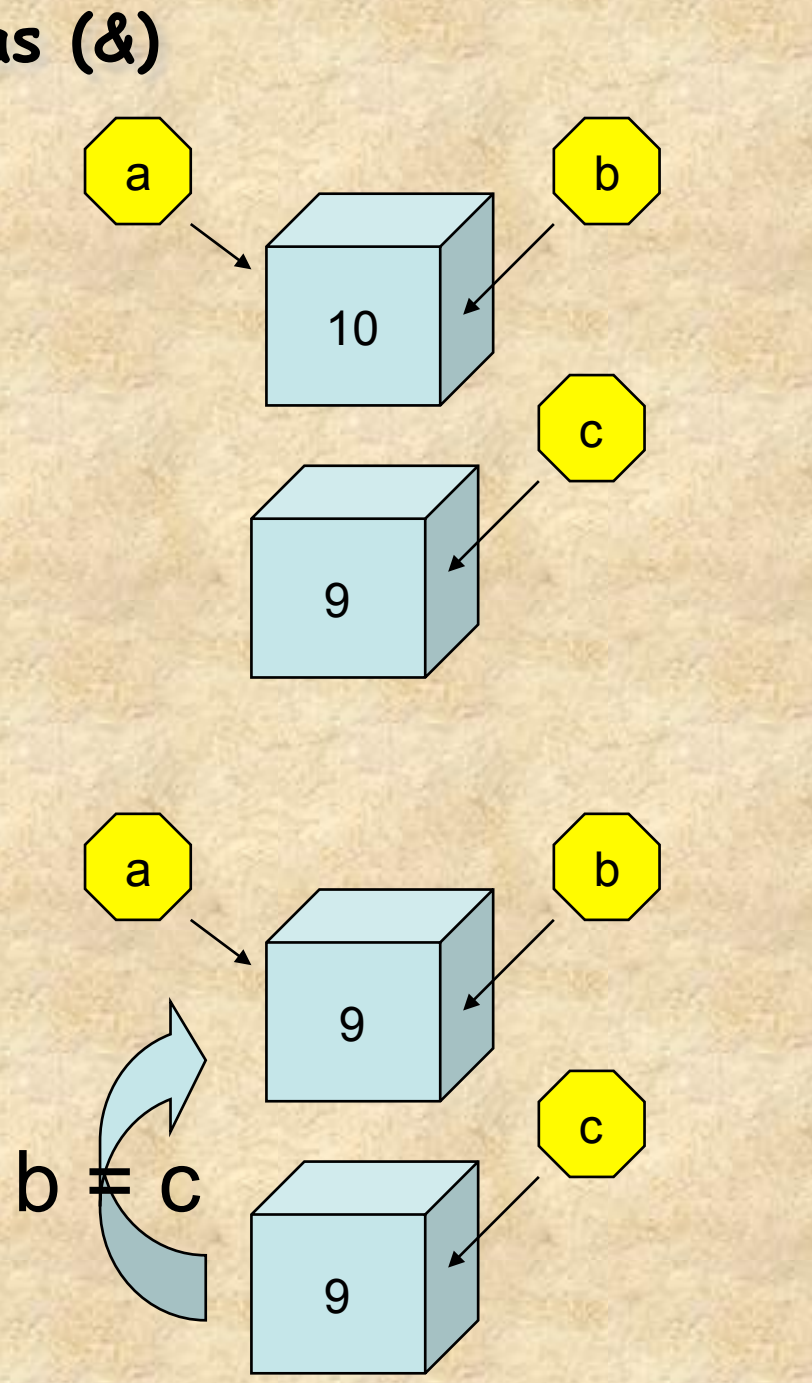

### **Quando usar referências?**

```
• Quando voce quiser 
• Uso mais comum é como parâmetros de funções 
• Quando definimos uma função, por exemplo 
 float funcao(float a, int b) 
  – Os parâmetros a e b são tratados, pela função, como
      variáveis locais 
  – Ex: 
      void func(float a) 
      { 
        a = a*2; cout << a << endl; 
         return; 
      } 
      float var = 1;
      func(var); 
      2 
      cout << var << endl; 
      1 
                                     Note que o valor de x é 
                                      alterado localmente. A 
                                      variável original, var, 
                                     neste caso, permanece 
                                     com o seu valor original
```
### **Quando usar referências?**

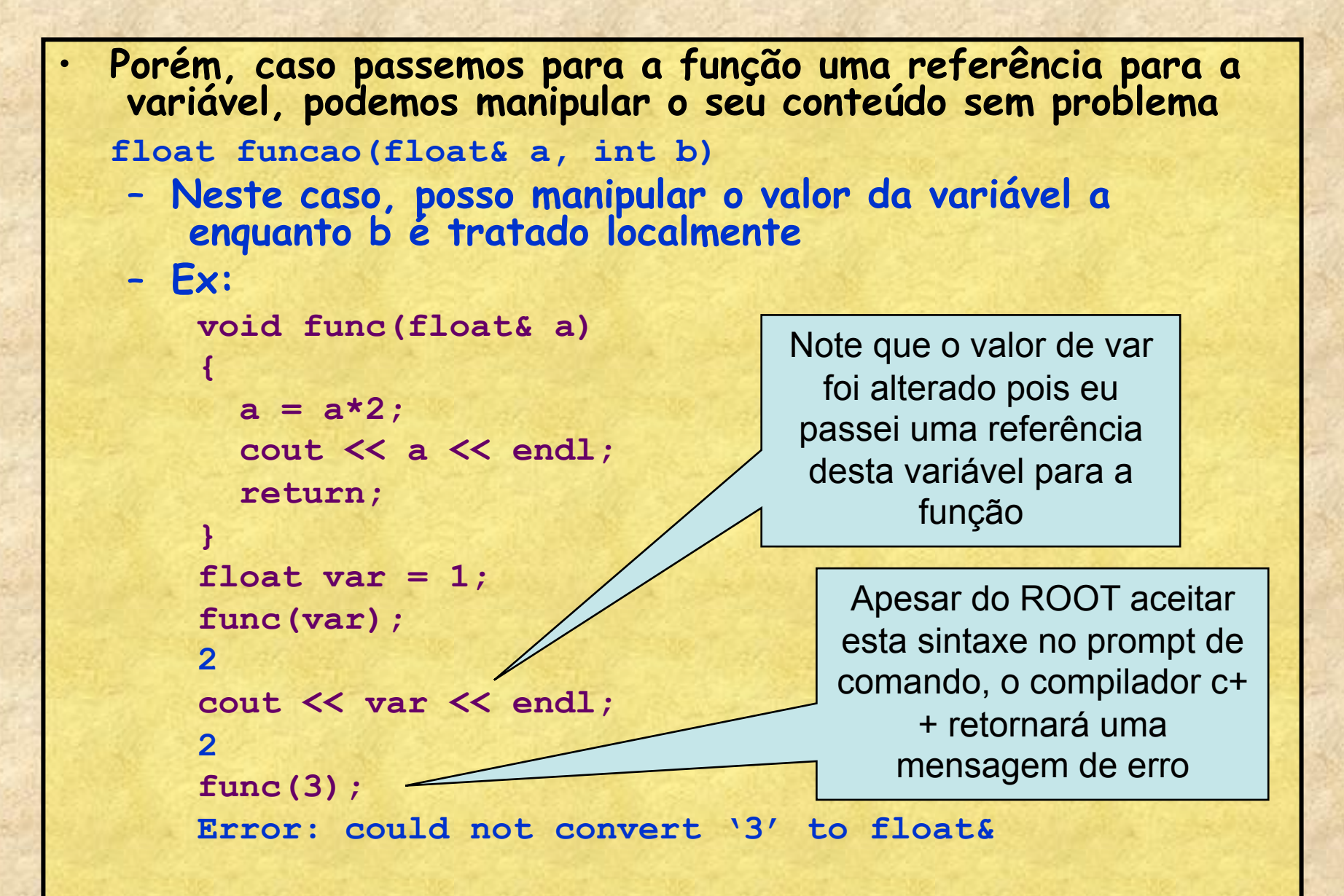

## **Ponteiros (\*)**

- **Ponteiros são variáveis que contém endereços de memória para alguma coisa**
- **Ao contrário de referências estes podem mudar de localização**
- **Operadores** 
	- **\* define um ponteiro** 
		- **Ex: float\* a;** 
			- **'a' contém um endereço de memória para que contém um número float**
	- **\* também pode ser utilizado para acessar o conteúdo de uma posição de memória**
	- **& utilizado para obter o endereço de memória de uma variável/objeto**

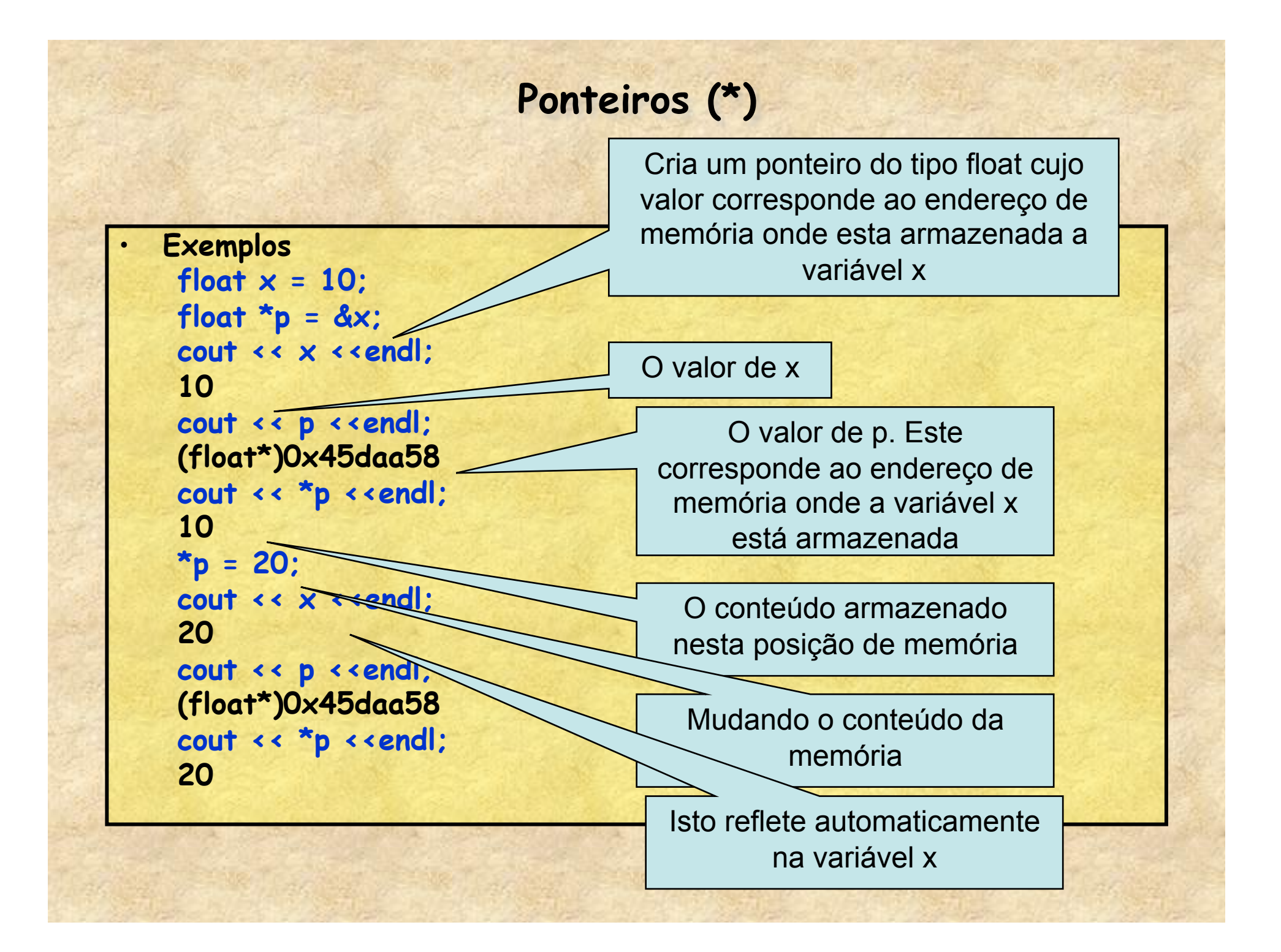

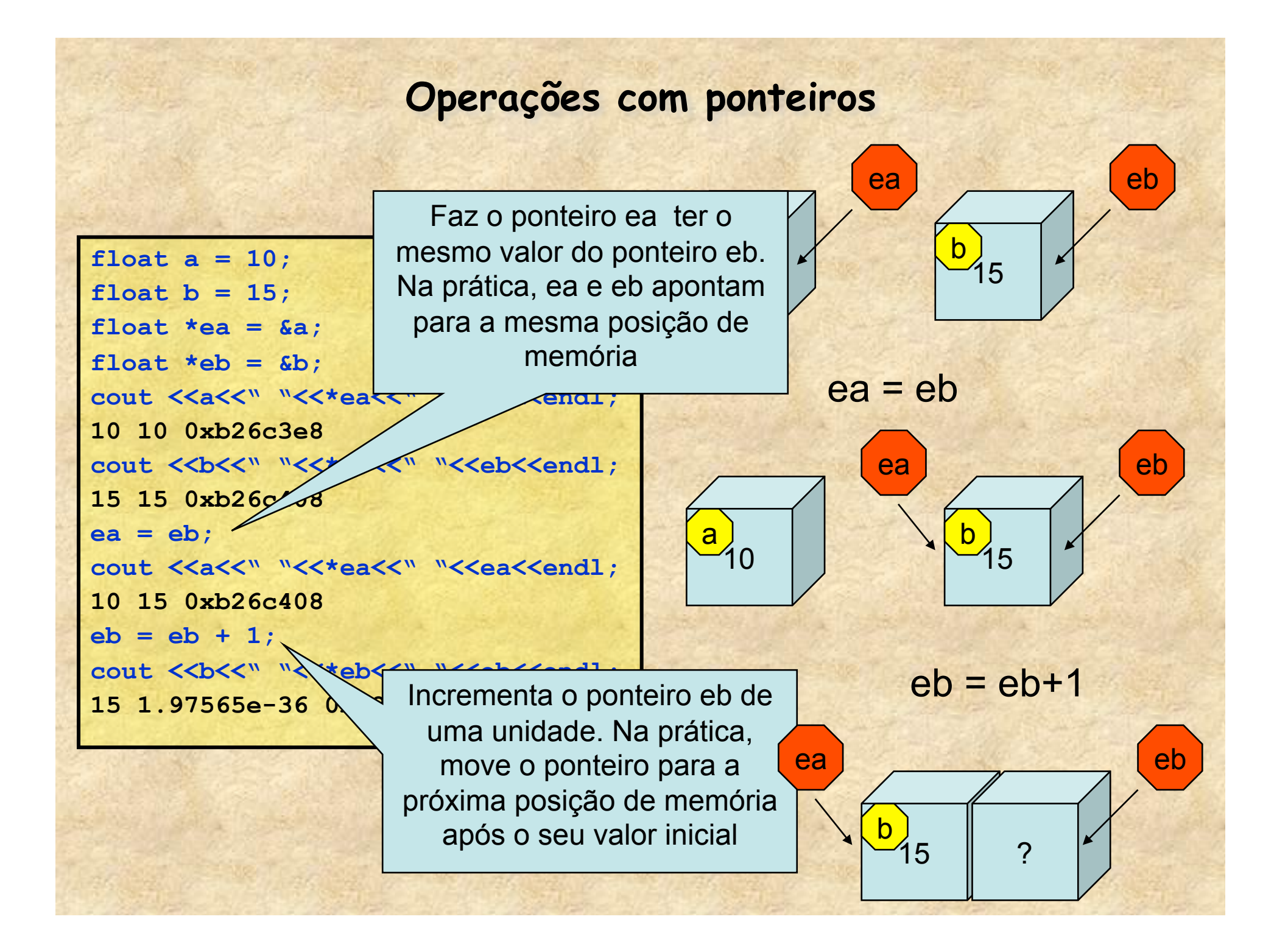

#### **Arrays são, na verdade, ponteiros**

#### •**O c++ trata vetores/arrays como sendo ponteiros**

```
float a[10] = {1,2,3,4,5,6,7,8,9,10}; 
cout << a <<endl; 
0x95bf5b8 
cout <<a[0]<<" "<<*a<<endl;
1 1 
cout <<a[5]<<" "<<* (a+5)<<endl;
6 6
```
**Isto pode ser útil caso queiramos passar um array como argumento de função** 

#### **Passando arrays como argumentos de funções**

• **Caso queiramos passar um array para uma função em c++ utilizamos o seu ponteiro** 

```
void cinematica(float* M)
```

```
\text{cout} \ll N feixe = "\ll N[0]<<"A alvo = "<<M[1]<<<"A 1 = "<<M[2]<<" "
     <<"A_2 = "<<M[3]<<endl;
```
 **return;** 

**{** 

**}** 

```
float A[4] = {16,10,20,6}; 
cinematica(A); 
A_feixe = 16 A_alvo = 10 A_1 = 20 A_2 = 6
```
### **Referências e ponteiros**

- **Referências e ponteiros são definições em c++ muito parecidas porém diferentes**
- **Ambas servem de atalho para objetos/variáveis definidas na memória**
- **Ambas permitem manipulações dos dados armazenados na memória**
- **Qual a diferença entre elas?**

#### **Ponteiros e referencias**

- **Referências** 
	- **Define-se com &**
	- **Atalho para uma variável já definida**
	- **A referência está sempre atrelada a variável inicialmente associada**
	- **Mesmo uso de**
	- **Bom para passar variáveis comuns para funções**
- **Ponteiros** 
	- **Define-se com \***
	- **Representa uma posição de memória, tendo ou não informação válida**
	- **Pode mudar livremente de lugar**
	- **Precisa-se utiliar operadores \* e &**
	- **Bom para passar arrays para funções**
	- **Ponteiros são ferramenta sindispensáveis na programação O.O.**

• **Como calcular a incerteza de uma função utilizando a matriz de covariância?** 

$$
\sigma^2 = \sum_{i=1}^N \sum_{j=1}^N \frac{\partial f}{\partial x_i} \frac{\partial f}{\partial x_j} \text{cov}_{i,j}
$$

Obtendo matriz de covariância

```
TMatrixD C(4,4);
   gMinuit->mnemat(C.GetMatrixArray(),4);
```
• **Calculando a incerteza de uma função f, de vários parâmetros, conhecendo a matriz de covariância entre os parâmetros.** 

{

}

• **Olhar o arquivo ajuste.C trabalhado na aula passada** 

• **Alguns detalhes.** 

– **Note como o gradiente da função em relação ao parâmetro i é obtido. A função requer o endereço onde x está armazenado (ponteiro da variável x)** 

```
double erro(double x, TF1* f, TMatrixD COV)
```

```
int n = f->GetNpar();
  double e = 0;
 for(int i = 0; i < n; i + j)
    for(int j = 0; j < n; j + j)
\overline{\phantom{a}}double d1 = f->GradientPar(i, (x);
      double d2 = f->GradientPar(j, (x);
      e+=d1*d2*COV(i,j);
```

```
 }
```

```
 return sqrt(e);
```
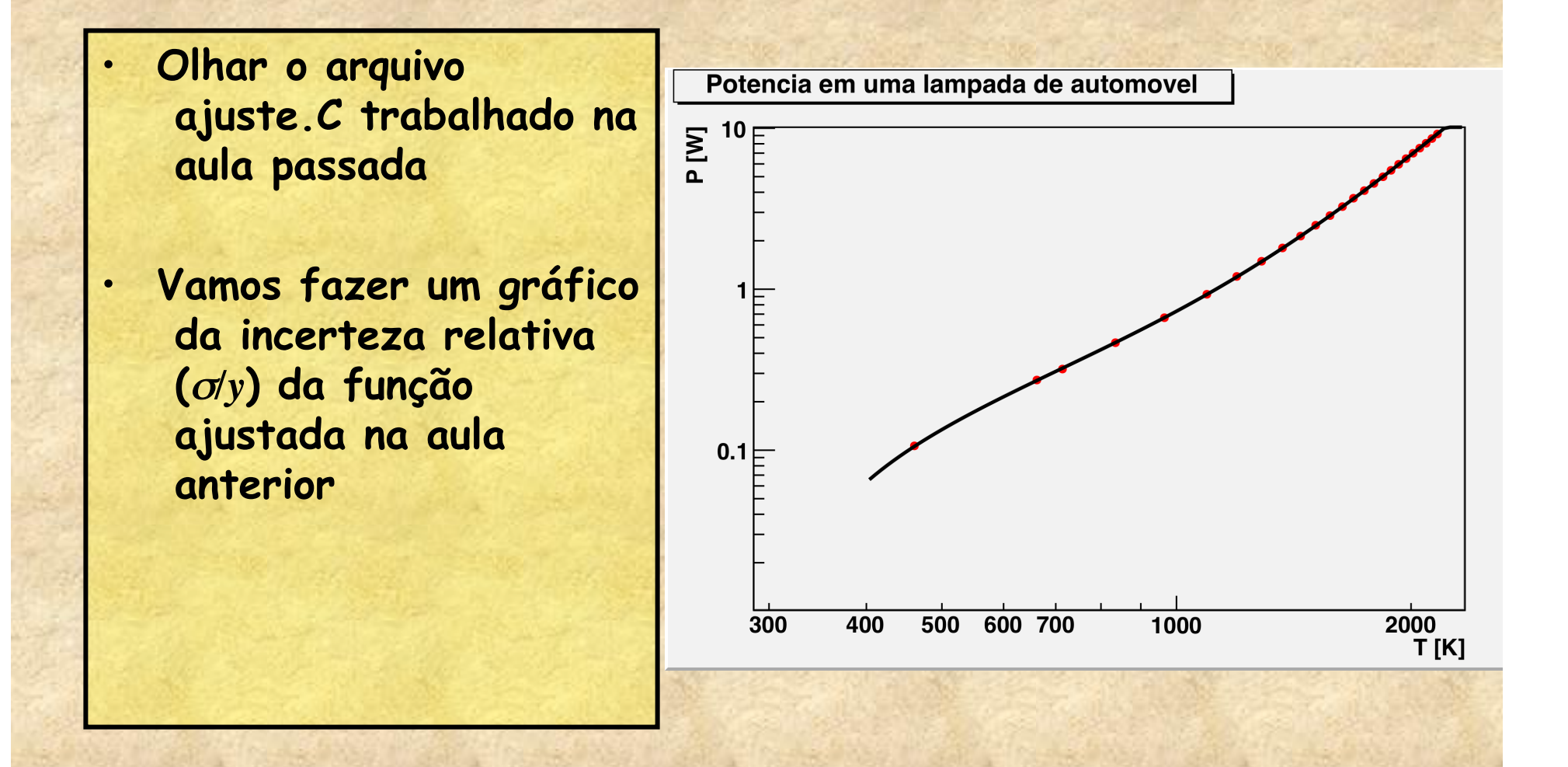

}

- **Olhar o arquivo ajuste.C trabalhado na aula passada**
- **Vamos fazer um gráfico da incerteza relativa (**σ*/y***) da função ajustada na aula anterior**
- **Na função ajuste() adicione os seguintes comandos**

```
 TGraphErrors *t = new TGraphErrors(n);
  for(int i = 0; i \le n; i++)\overline{\phantom{a}}double x = 400 + (3000-400)*i/n;double y = f(x);
```

```
double e = \text{erro}(x, f, C);
 t->SetPoint(i,x,1);
```

```
 t->SetPointError(i,0,e/y);
```

```
 new TCanvas(); 
t->Draw("Al");
```
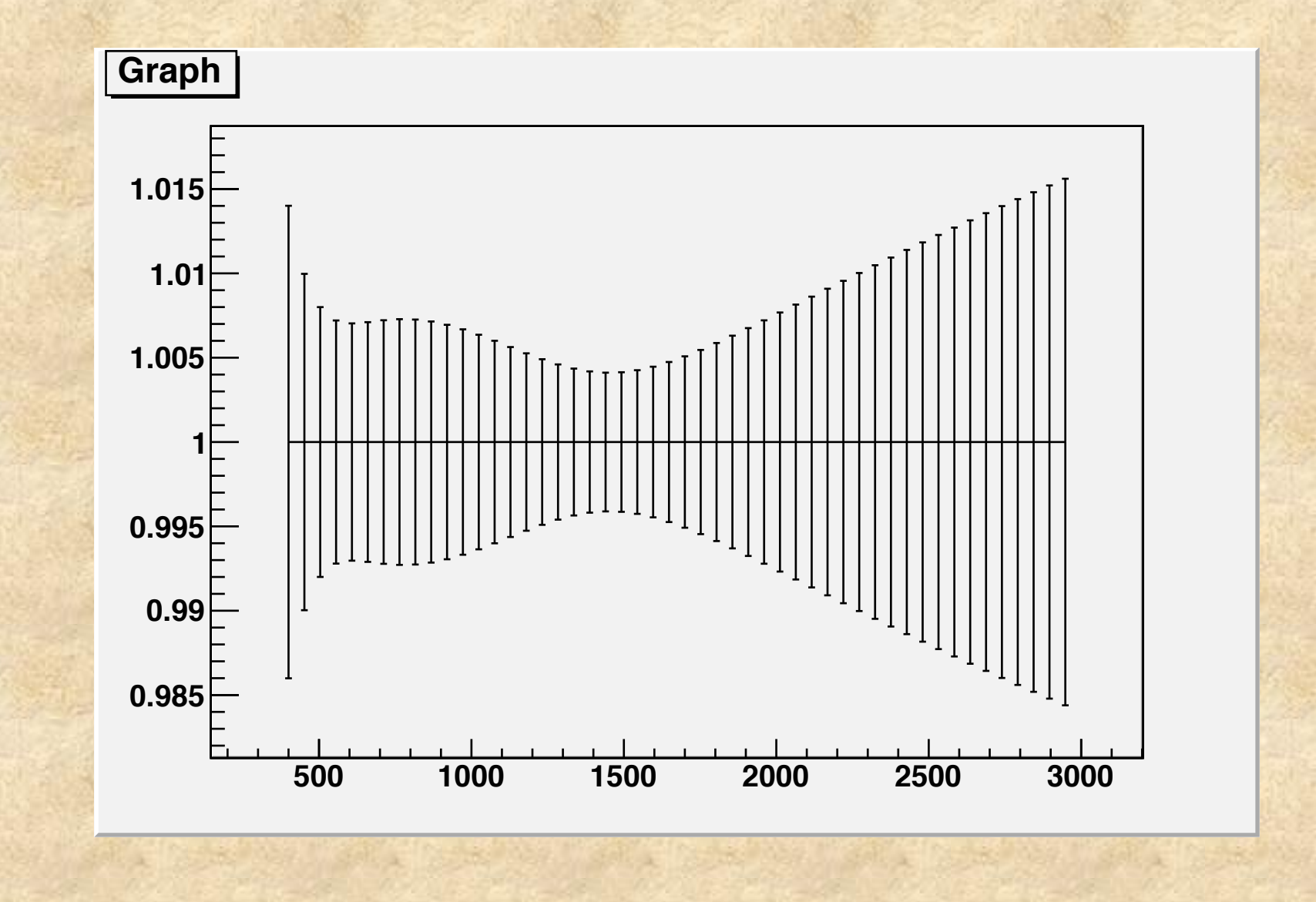

### **Criando e destruindo objetos (da aula 1)**

```
• Criando objetos no stack 
      void exemplo_obj_1() 
 { 
         TH1F h("hist","histograma",100,0,10); 
         h.SetLineColor(1); 
         h.Draw(); 
 }
   – O objeto h deixa de existir quando a função termina 
 • Criando objetos no heap (new e delete) 
      void exemplo_obj_2() 
<b> <b>
         TH1F* h = new TH1F("hist","histograma",100,0,10); 
         h->SetLineColor(1); 
         h->Draw(); 
 }
   – Objetos no heap são acessados com ponteiros 
   – O objeto h só deixa de existir com o delete h;
```
• **No ROOT digite:** 

```
root [0] .L MC_lente.C
```

```
root [1] MC_lente(25.3, 0.2, 10.5, 0.8, 1000) 
(float)3.91002088785171509e-01
```
root [2] hist->Draw()

```
foco
                                                                                     1000
                                                                         Entries
                                                                          Mean
                                                                                    7.395
   220<sub>F</sub>
                                                                                    0.391
                                                                         RMS
   200180
   160140120100<sub>+</sub>80
    60 I
    40 H
    20Eلىسىلىسىلىسىلىسىل<sup>ى</sup>سىل<br>18 16 12 14 16 18
                                                                                                }
```

```
TH1F *hist;
float MC_lente(float o, float so, 
                float i, float si, int N)
{
  hist = new TH1F("f", "foco", 100, 0, 20);
  TRandom *r = new Trandom();
  for(int k = 0; k < N; k++)
  \{float I = r->Gaus(i,si);
    float 0 = r->Gaus(o,so);
    float F = I*0/(I+0);
    hist->Fill(F); }
   float RMS =hist->GetRMS();
   return RMS;
```
• **Veja a seguinte situação:**  .L MC\_lente.C float o[] =  $\{10, 20, 30, 40, 50\}$ ; float so $[ ] = \{0.1, 0.1, 0.1, 0.1\}$ ; float i[] =  $\{23, 11, 9.1, 8.5, 8.2\};$ float si[] =  $\{0.5, 0.7, 0.9, 1.0, 1.1\};$ for(int  $j = 1$ ;  $j < 5$ ;  $j++)$  { float  $f = i[j]*o[j]/(i[j]+o[j])$ ; float  $e = MC$  lente(o[j],so[j],i[j],si[j],100); cout <<f<<" "<<e<<endl; } O que acontece se eu chamar várias vezes a mesma função?

• **Modificação para levar em conta vazamentos de memória:** 

{

 $\overline{\mathcal{A}}$ 

}

}

A diferença é que, agora, o histograma velho chamado "f" é apagado da memória toda vez que a função é chamada e cria-se um novo. Isto evita ir preenchendo a memória com vários histogramas

Também apagamos o objeto TRandom antes de sair da função.

```
TH1F *hist = 0;
float MC_lente(float o, float so,
```

```
 float i, float si, int N)
```

```
 if(hist) delete hist; 
hist = new TH1F("f", "foco", 100, 0, 20);
TRandom *r = new Trandom();
```

```
for(int k = 0; k < N; k++)
```

```
float I = r->Gaus(i,si);
float 0 = r->Gaus(o, so);
float F = I*0/(I+0);
hist->Fill(F);
```

```
 float RMS =hist->GetRMS();
 delete r;
 return RMS;
```
• **Modificação para levar em conta vazamentos de memória:** 

{

}

}

No caso do TRandom, pode-se criar um objeto no stack (local). Neste caso o próprio computador se encarrega de apagar quando terminar a função (mas note o uso diferente: . ao invés de ->)

> Podemos fazer isto para o histograma?

```
TH1F *hist = 0;
```

```
float MC_lente(float o, float so, 
                float i, float si, int N)
```

```
 if(hist) delete hist; 
hist = new TH1F("f", "foco", 100, 0, 20);
TRandom r();
```

```
for(int k = 0; k < N; k++)
```

```
\left\{ \right.float I = r.Gaus(i,si);float 0 = r.Gaus(0, so);float F = I*0/(I+0);
 hist->Fill(F);
```

```
 float RMS =hist->GetRMS();
 return RMS;
```
# **Resumindo**

- **Ponteiros e referências são amplamente utilizados em várias linguágens de programação, principalmente em c++** 
	- **O entendimento de como eles funcionam permite ter controle sobre o que estamos fazendo**
- **Muitas funções de vários objetos do ROOT usam ponteiros e referências.** 
	- **Várias retornam ponteiros para outros objetos ou vetores**